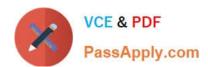

# **VCS-319**<sup>Q&As</sup>

Administration of Veritas Enterprise Vault 11.x

# Pass Veritas VCS-319 Exam with 100% Guarantee

Free Download Real Questions & Answers PDF and VCE file from:

https://www.passapply.com/vcs-319.html

100% Passing Guarantee 100% Money Back Assurance

Following Questions and Answers are all new published by Veritas
Official Exam Center

- Instant Download After Purchase
- 100% Money Back Guarantee
- 365 Days Free Update
- 800,000+ Satisfied Customers

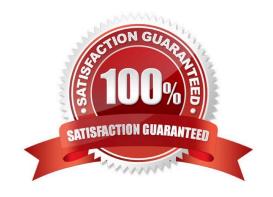

## https://www.passapply.com/vcs-319.html

2024 Latest passapply VCS-319 PDF and VCE dumps Download

#### **QUESTION 1**

The Enterprise Vault server is running out of disk space in a particular index location and the administrator wants to move some indexes to a new location.

How should the administrator move the indexes?

A. manually move the Index files to the new location > run the "Synchronize" task

B. use the "Index Volumes Browser" and choose the index volume > click the "Move" button

C. run the "Change Location" task > manually copy the Index files to the new location

D. manually move the Index files to the new location > change the path in the IndexServiceEntry table in the EV directory database

Correct Answer: C

#### **QUESTION 2**

Which two events modify a closed partition? (Select two.)

A. archived content is added

B. archived content expires

C. collections are enabled

D. partition rollover occurs and another partition is closed

E. a backup is performed of the closed partition

Correct Answer: BC

### **QUESTION 3**

An organization has several new staff members.

Which two methods allow the administrator to enable a new user\\'s already provisioned mailbox in Symantec Enterprise Vault 11.x? (Select two.)

A. run the Enable Mailbox for Archiving Task and configure Automatic Enabling for the Exchange Server

B. run the Exchange Mailbox Archiving Task and configure Automatic Enabling for the Provisioning Group

C. run the Enable Mailboxes for Archiving wizard

D. run the Exchange Mailbox Archiving Task and configure Automatic Enabling for the Exchange mailbox

E. run the Enable Exchange Archiving Task wizard

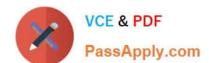

# https://www.passapply.com/vcs-319.html

2024 Latest passapply VCS-319 PDF and VCE dumps Download

Correct Answer: BC

## **QUESTION 4**

A few users are constantly prompted for username and password when trying to open all archived items in their mailboxes. However, upon entering their credentials, the items open.

What are two causes of this behavior? (Select two.)

- A. the Enterprise Vault virtual directory has Integrated Windows Authentication checked
- B. the Enterprise Vault server alias is missing from the Intranet Sites on the workstation
- C. the Enterprise Vault server is using HTTPS
- D. the WebApp directory has NT File System (NTFS) permissions for users to execute Active Server Pages (ASP)
- E. the Windows workstation firewall needs to be disabled

Correct Answer: AB

#### **QUESTION 5**

An administrator notices that nothing is being archived during scheduled archiving. However, users are able to archive manually from Outlook.

What should the administrator check first to ensure items are archived during scheduled archiving?

- A. the Provisioning task is running
- B. the Maximum number of items per target per pass is set to 1000
- C. the Mailbox Archiving task has Report mode unchecked
- D. the "Initially Suspend Archiving" is unchecked in the provisioning group

Correct Answer: C

Latest VCS-319 Dumps

VCS-319 VCE Dumps

VCS-319 Braindumps